**Image Harvest: An open source platform for high-throughput plant image processing and analysis**  *Avi C Knecht, Malachy T Campbell, Adam Caprez, David R Swanson, and Harkamal Walia*

## **SUPPLEMENTARY DATA**

**Figure S1. Imaging environment used for phenotyping with a conventional SLR camera.** A imaging room was constructed to image a rice plant (cv 9311) at maturity in a homemade. To improve image processing several lighting sources were used to provide adequate light and a uniform background.

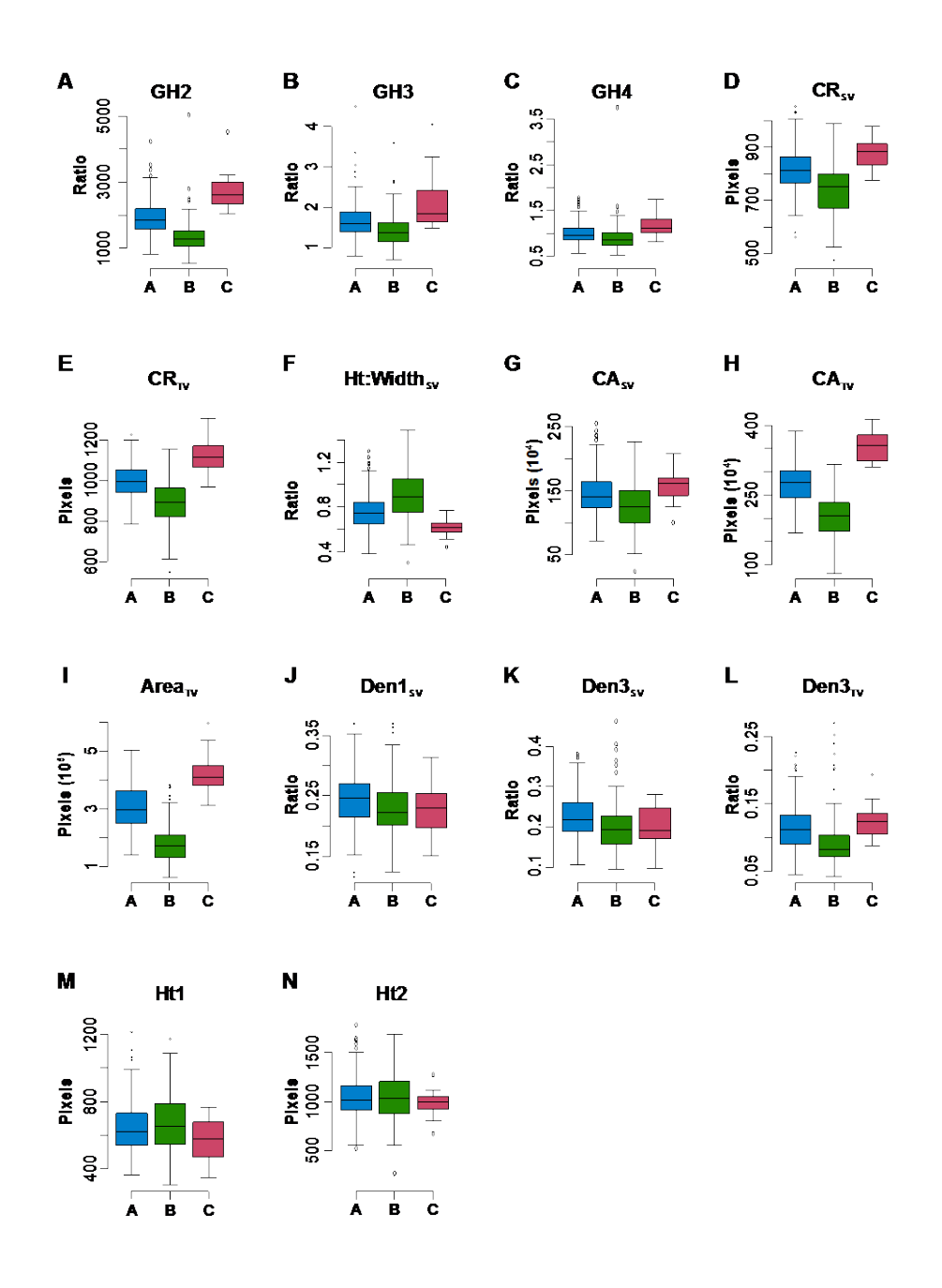

**Figure S2. Boxplots summarizing the phenotypic distribution within each cluster for 14 digital traits (A-N).** Hierarchical clustering of raw image moments identified three major phenotypic groups indicated by the letters below each bar. A full description of each of the digital traits, as well as the formula used for calculations is provided in Table S2. *Ht*: Height; *CH*: Convex Hull Area; *CR*: Radius of minimum enclosing circle; *Den*: Density; *GH*: Growth habit

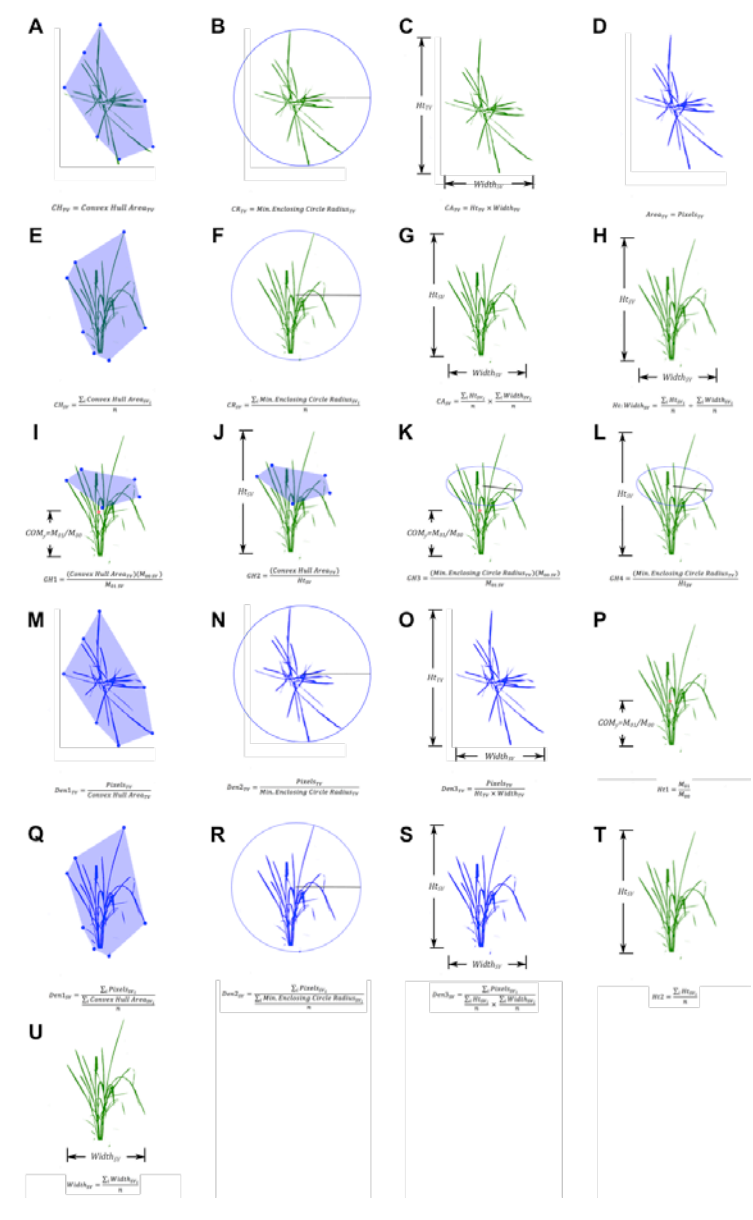

**Figure S3. Visualization of 21 of the 22 digital traits derived from IH metrics (A-U).**  Each trait is visualized using a representative plant, and the equations used for trait calculations are listed below each panel. The summation of plant pixels from one or more imaging perspective was used in the calculation of several digital traits and is indicated by plant contours filled in blue. Convex hull area is indicated with the light blue shaded bounding polygon superimposed over portions of the plant. *COMy*: Center of mass about the *y*-axis; *Ht*: Height; *CH*: Convex Hull Area; *CR*: Radius of minimum enclosing circle; *Den*: Density; *GH*: Growth Habit; *M*: raw moment; *n*: number of side view imaging perspectives.

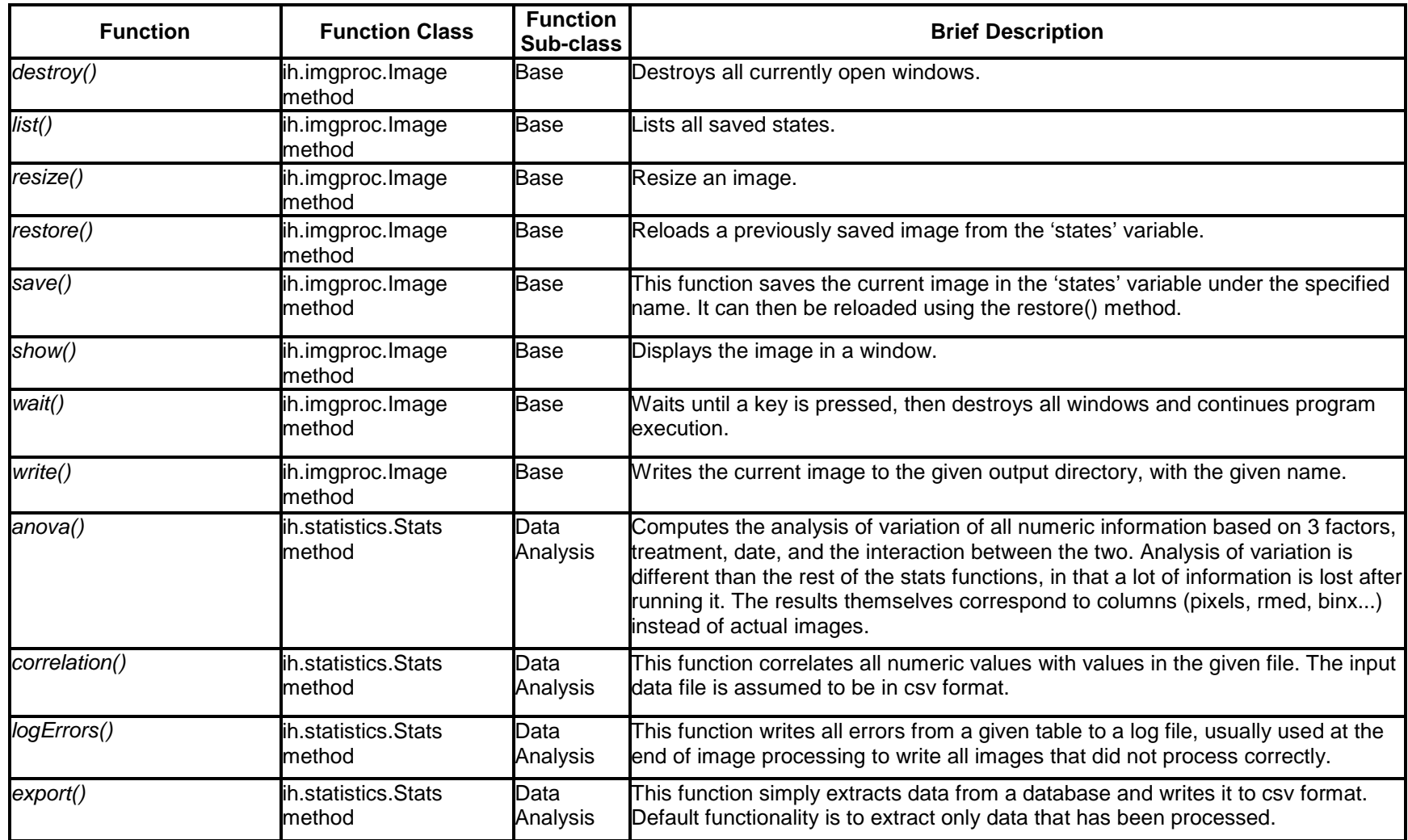

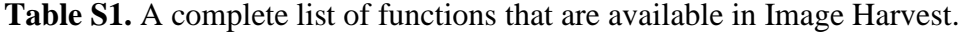

| <b>Function</b>             | <b>Function Class</b>         | <b>Function</b><br>Sub-class | <b>Brief Description</b>                                                                                                    |  |  |
|-----------------------------|-------------------------------|------------------------------|----------------------------------------------------------------------------------------------------|--|--|
| extractPixels()             | ih.imgproc.Image<br>method    | Post-<br>process             | Returns the number of non-black (foreground) pixels in the image. Creates a<br>temporary binary image to do this.                                                                                                    |  |  |
| normalize()                 | ih.statistics.Stats<br>method | Data<br>Analysis             | Normalizes all numerical information to the specific column. This function is<br>usually used with 'pixels' as the specified column, which expresses all numeric<br>information as a percentage of the total pixels in the image. |  |  |
| shootArea()                 | ih.statistics.Stats<br>method | Data<br>Analysis             | This function sums the numeric values of multiple image types together. In<br>general, it is used to combine side view + top view images of the same<br>spectrum.                                                                 |  |  |
| treatmentComp()             | ih.statistics.Stats<br>method | Data<br>Analysis             | This function compares information between treatments - It finds plants that are<br>identical except for treatment, and computes either a ratio or difference between<br>lthem.                                                   |  |  |
| tTest()                     | ih.statistics.Stats<br>method | Data<br>Analysis             | This function computes a ttest of the input table for all numeric headers.                                                                                                    |  |  |
| extractBins()               | ih.imgproc.Image<br>method    | Post-<br>process             | This function counts the number of pixels that fall into the range as specified by<br>each bin.                                                                                                    |  |  |
| extractColorData()          | ih.imgproc.Image<br>method    | Post-<br>process             | This function calculates a normalized histogram of each individual color channel<br>of the image, and returns the mean & median of the histograms for the channels<br>specified.                                                  |  |  |
| extractConvexHull()         | ih.imgproc.Image<br>method    | Post-<br>process             | Returns the area of the convex hull around all non black pixels in the image.                                                                                                    |  |  |
| extractDimensions()         | ih.imgproc.Image<br>method    | <b>Post-</b><br>process      | Returns a list corresponding to the height and width of the image.                                                                                                    |  |  |
| extractMinEnclosingCircle() | ih.imgproc.image<br>method    | Post-<br>process             | Returns the center and radius of the minimum enclosing circle of all non-black<br>pixels in the image.                                                                                                    |  |  |
| extractMoments()            | ih.imgproc.Image<br>method    | Post-<br>process             | Calculates the moments of the image, and returns a dicitonary based on them.<br>This function is a wrapper to the OpenCV function moments.                                                                                        |  |  |
| extractFinalPath()          | ih.imgproc.Image<br>method    | Post-<br>process             | This function writes the absolute path of the output file to the database.                                                                                                    |  |  |

**Table S1 (con't).** A complete list of functions that are available in Image Harvest.

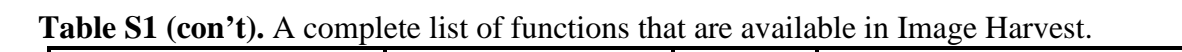

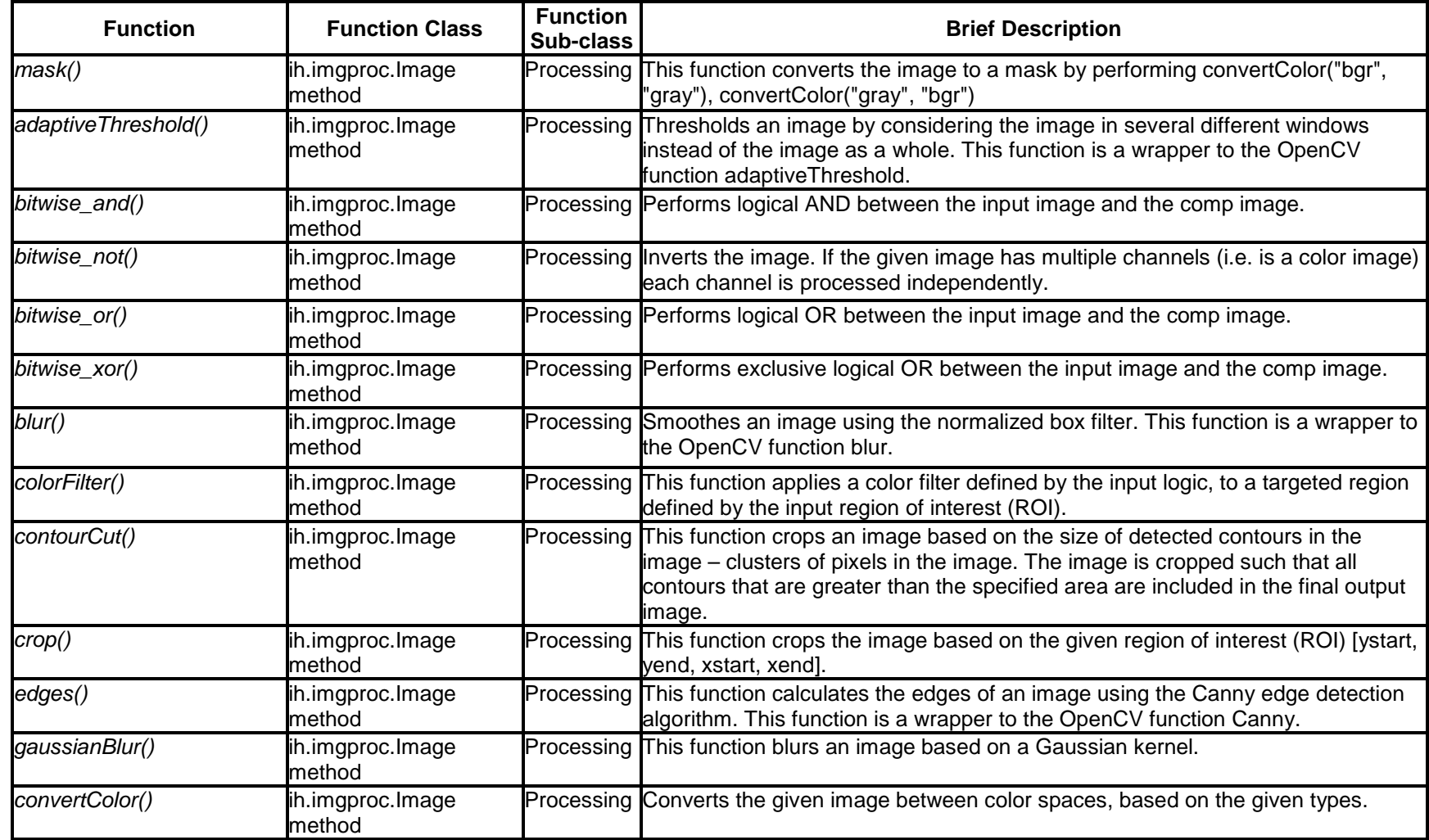

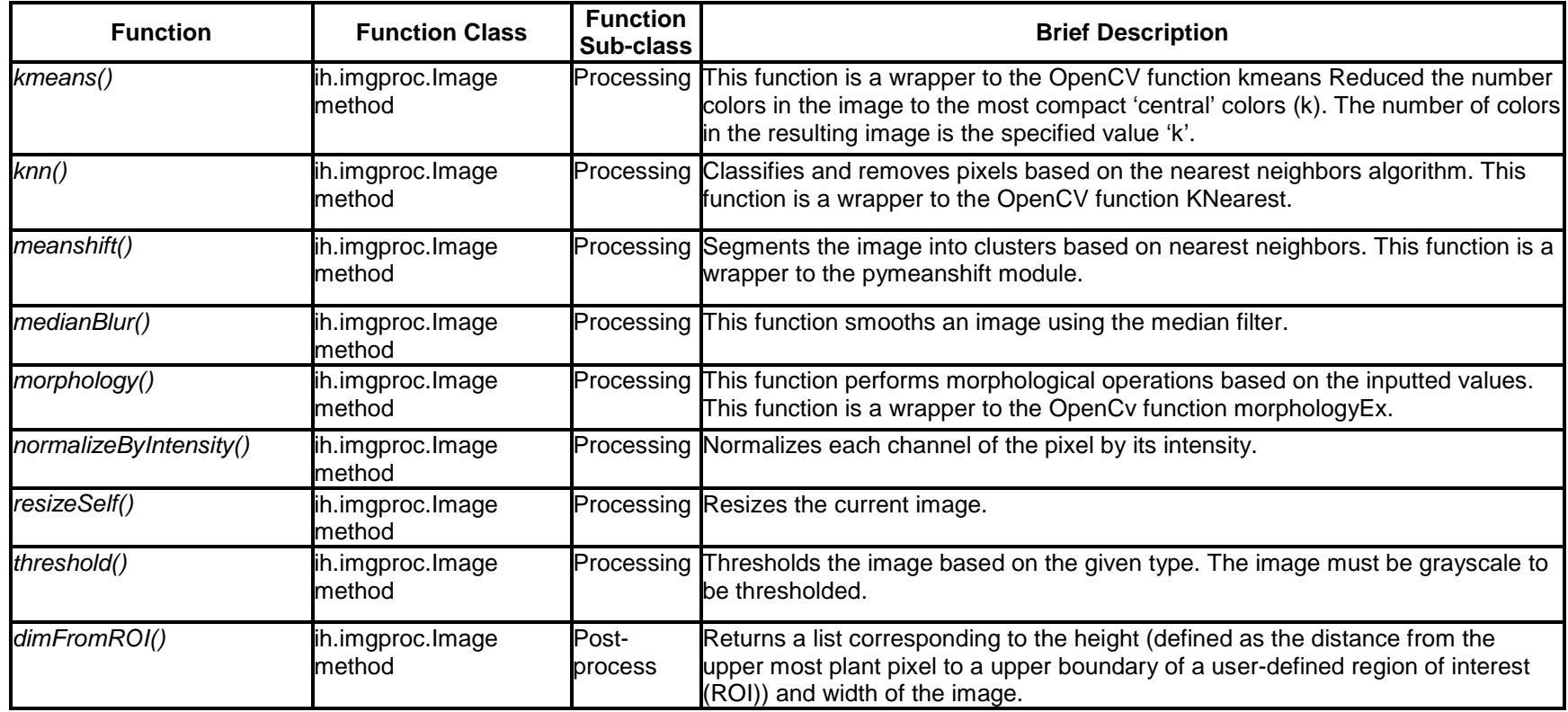

**Table S1 (con't).** A complete list of functions that are available in Image Harvest.

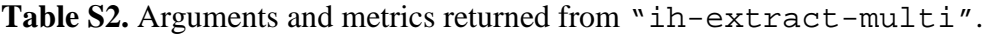

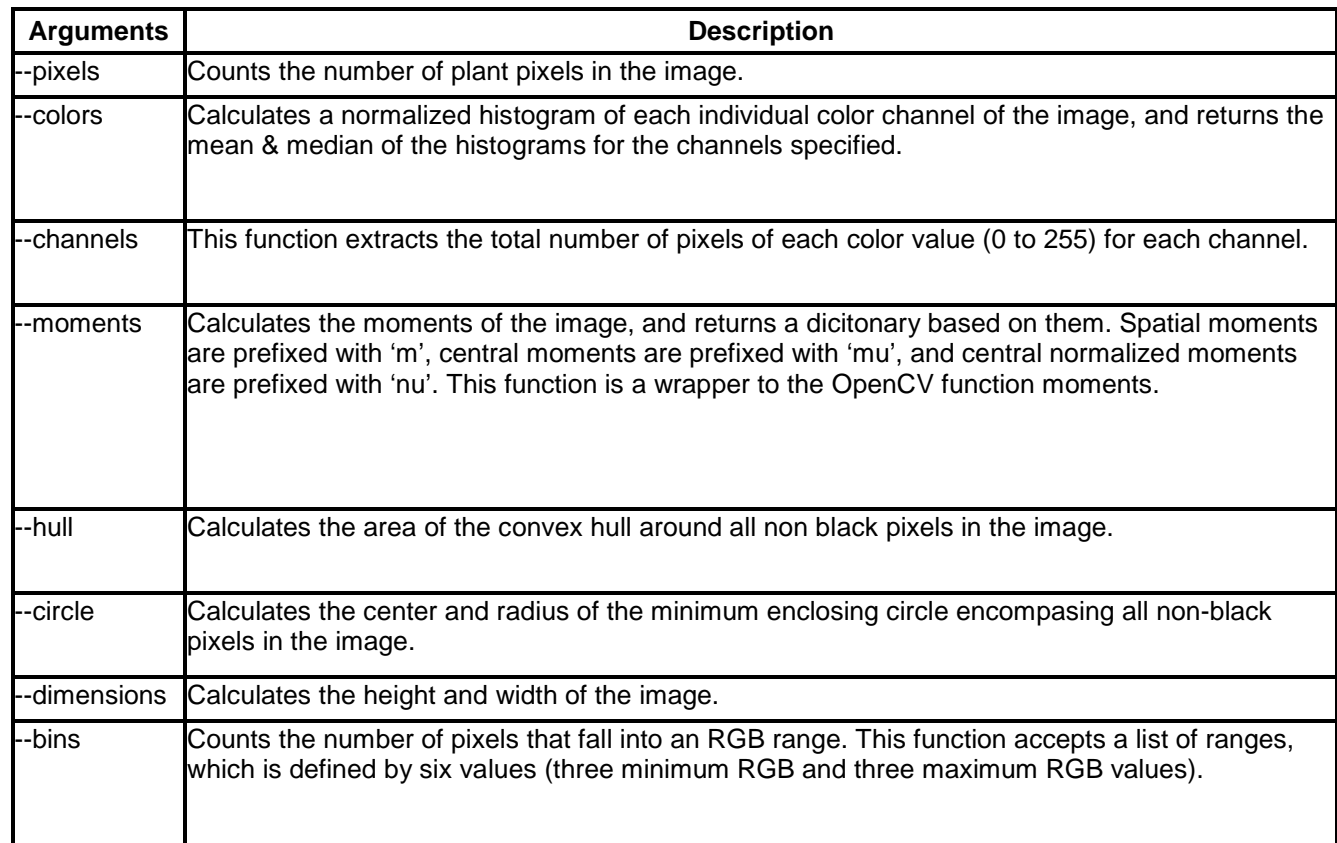

**Table S3. Digital traits used to describe plant morphological qualities.** SV: side view; TV: top view; *n*: number of side view

images

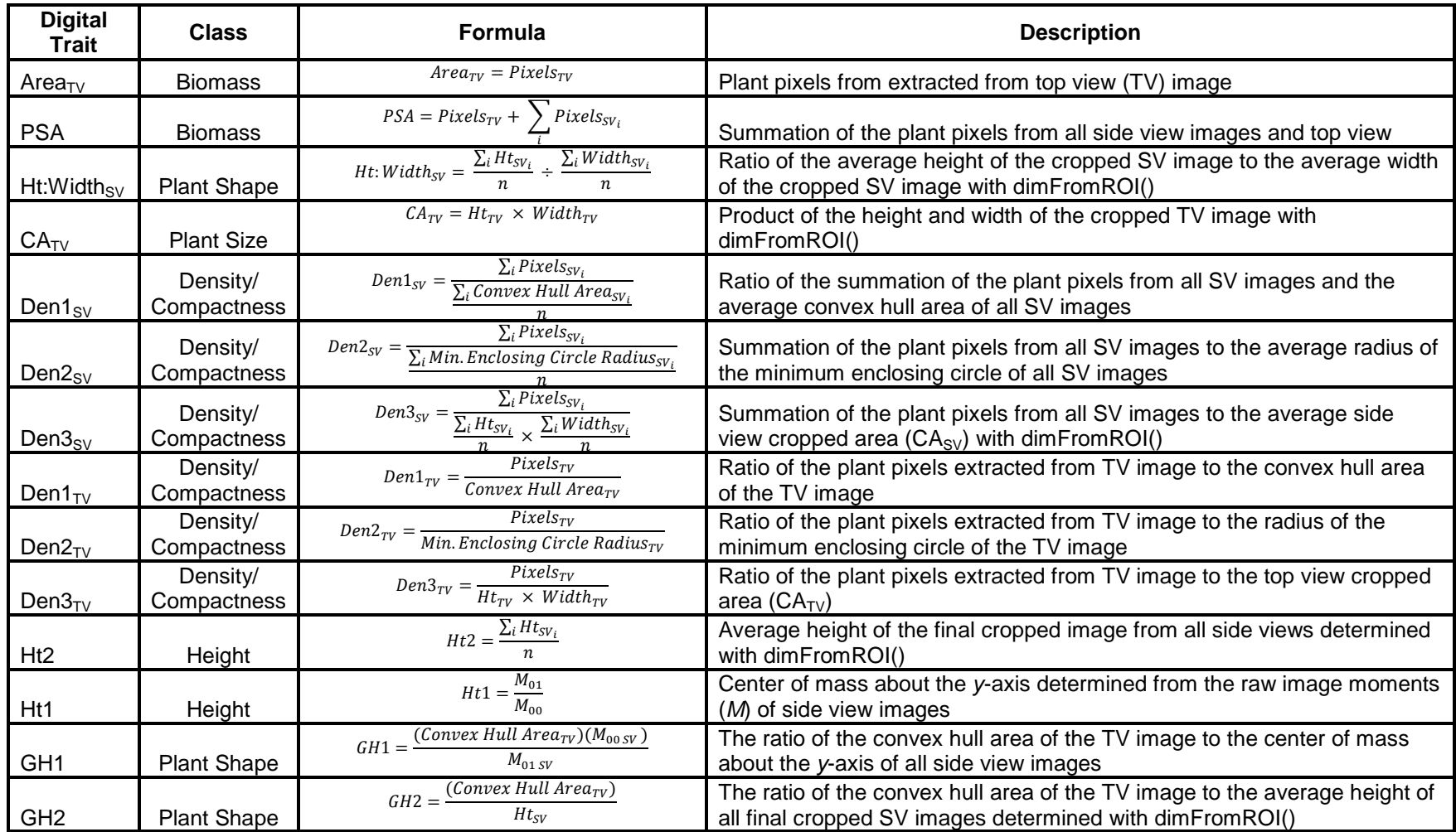

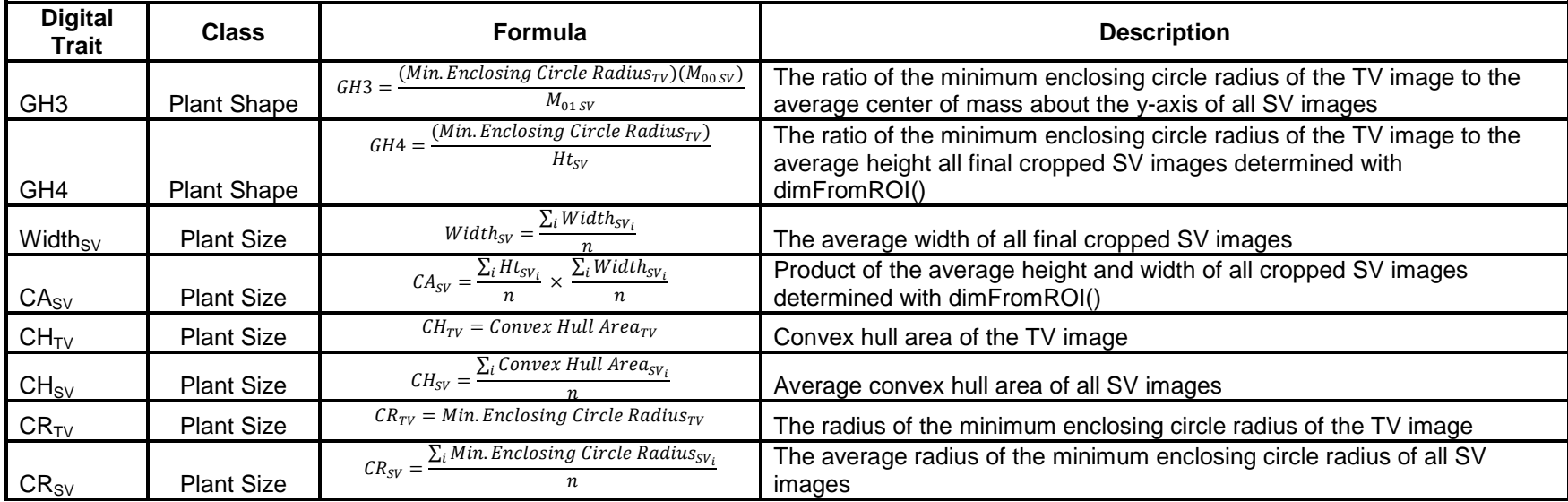

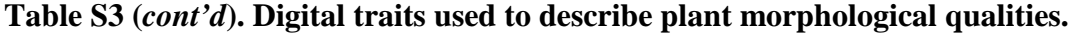

| <b>Digital Trait</b> | <b>Cluster A</b> |            | <b>Cluster B</b> |            | <b>Cluster C</b> |            |                |          |
|----------------------|------------------|------------|------------------|------------|------------------|------------|----------------|----------|
|                      | Mean             | <b>SEM</b> | Mean             | <b>SEM</b> | Mean             | <b>SEM</b> | <b>F-Value</b> | p-Value  |
| H <sub>t2</sub>      | 1044.4           | 15.62      | 1053.6           | 18.97      | 984.4            | 34.50      | 0.684          | 0.5052   |
| Width <sub>sv</sub>  | 1391.3           | 7.63       | 1183.9           | 11.95      | 1586.2           | 14.60      | 157.799        | 2.2E-50  |
| $CA_{SV}$            | 1456183.8        | 24100.20   | 1262268.2        | 28338.38   | 1564989.8        | 63311.77   | 16.467         | 1.40E-07 |
| $Ht:Width_{SV}$      | 0.757            | 0.0117     | 0.904            | 0.0167     | 0.617            | 0.0191     | 37.579         | 1.35E-15 |
| CA <sub>TV</sub>     | 2757517.7        | 29851.35   | 2034003.6        | 37109.33   | 3544363.7        | 77959.15   | 169.499        | 4.33E-53 |
| Den $1_{SV}$         | 0.242            | 0.0031     | 0.229            | 0.0037     | 0.225            | 0.0109     | 4.750          | 0.0092   |
| Den2 <sub>SV</sub>   | 378.7            | 5.2217     | 313.6            | 5.5896     | 358.8            | 22.8188    | 35.224         | 9.72E-15 |
| Den $3_{SV}$         | 0.222            | 0.0037     | 0.199            | 0.0047     | 0.203            | 0.0126     | 7.991          | 4.00E-04 |
| Are $a_{\text{TV}}$  | 306706.4         | 5372.40    | 178276.7         | 4972.82    | 425004.9         | 17803.17   | 195.642        | 7.88E-59 |
| <b>PSA</b>           | 617370.6         | 7861.68    | 413742.7         | 8444.76    | 741479.0         | 23130.37   | 186.447        | 7.4E-57  |
| Den $1_{\text{TV}}$  | 0.166            | 0.0033     | 0.137            | 0.0040     | 0.169            | 0.0090     | 16.637         | 1.20E-07 |
| Den $2_{\text{TV}}$  | 312.7            | 6.08       | 204.5            | 6.49       | 385.1            | 21.00      | 89.241         | 2.13E-32 |
| Den $3_{\text{TV}}$  | 0.116            | 0.0024     | 0.092            | 0.0030     | 0.124            | 0.0068     | 21.051         | 2.18E-09 |
| Ht1                  | 648.0            | 11.15      | 675.1            | 13.33      | 568.0            | 32.23      | 3.752          | 0.0244   |
| $CH_{TV}$            | 1912150.1        | 22566.88   | 1343149.6        | 24169.27   | 2601697.5        | 61207.56   | 219.917        | 8.1E-64  |
| $CH_{SV}$            | 1295565.6        | 16081.97   | 1039990.1        | 17641.92   | 1388537.5        | 72797.46   | 61.956         | 5.85E-24 |
| GH <sub>1</sub>      | 3239.3           | 76.46      | 2101.9           | 51.31      | 5171.0           | 484.51     | 108.566        | 6.94E-38 |
| GH <sub>2</sub>      | 1930.0           | 37.14      | 1356.9           | 38.07      | 2719.4           | 149.99     | 88.371         | 3.84E-32 |
| $CR_{TV}$            | 992.2            | 5.81       | 887.0            | 9.04       | 1120.4           | 19.47      | 76.954         | 1.05E-28 |
| $CR_{SV}$            | 820.5            | 5.47       | 747.5            | 7.63       | 879.6            | 13.91      | 41.195         | 6.84E-17 |
| GH <sub>3</sub>      | 1.674            | 0.0341     | 1.409            | 0.0302     | 2.217            | 0.2116     | 30.140         | 7.35E-13 |
| GH4                  | 1.001            | 0.0157     | 0.905            | 0.0241     | 1.166            | 0.0541     | 10.822         | 2.70E-05 |

**Table S4. ANOVA results and phenotypic means for each digital trait and cluster.** A one-way ANOVA was conducted to compare digital traits between each cluster. A threshold of *p* < 0.0001 was used to determine statistical significance.